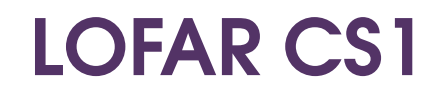

Calibration and Imaging

(cont.)

#### More Sources!

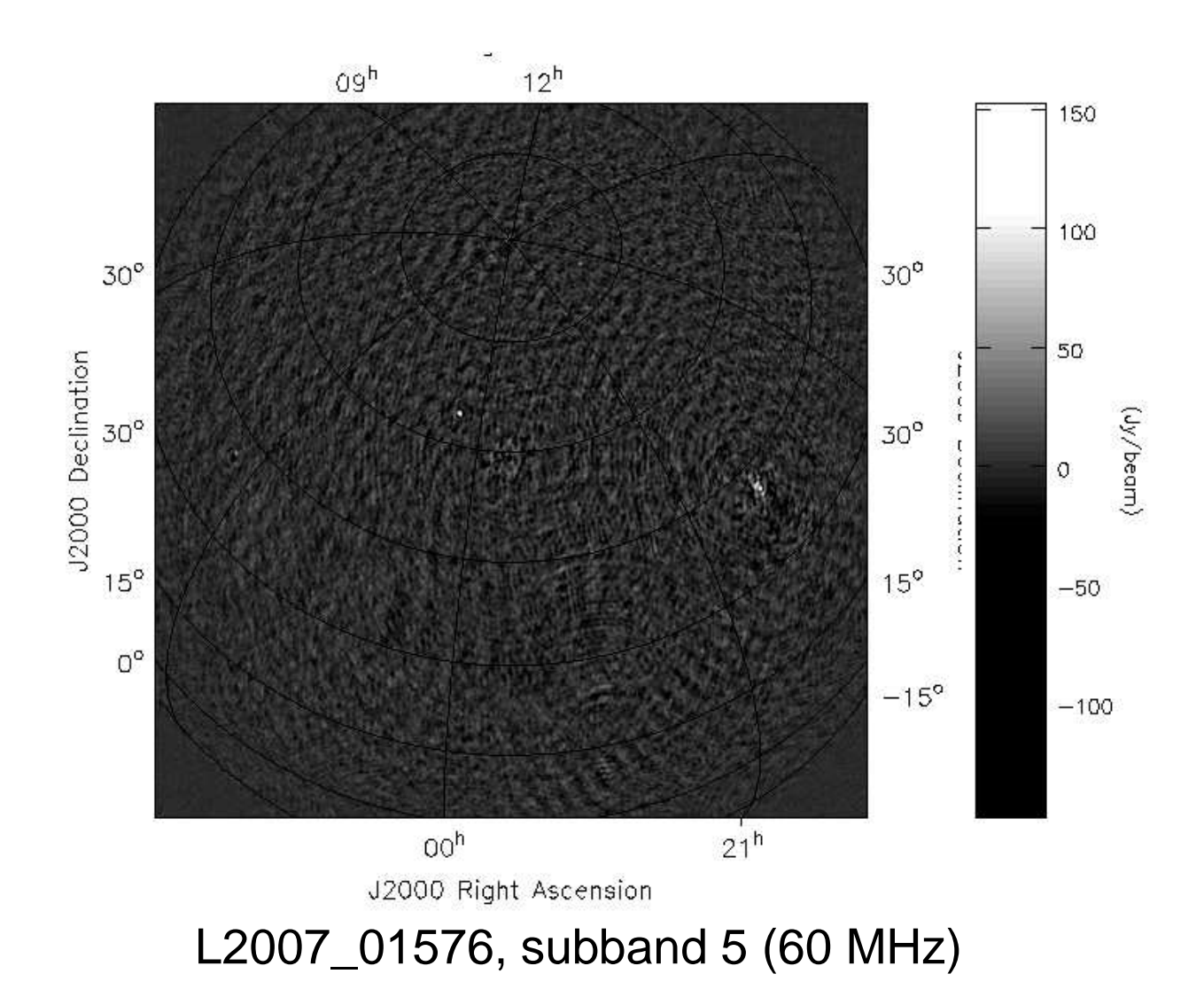

# **Peeling**

 $\square$  Jones Matrices

$$
\mathbf{G} = \left[ \begin{array}{cc} g_{11} & 0 \\ 0 & g_{22} \end{array} \right] \quad \mathbf{J} = \left[ \begin{array}{cc} J_{11} & J_{12} \\ J_{21} & J_{22} \end{array} \right]
$$

- $\square$  Peel CasA and CygA. If we solve for J Jones what we get is JP where  $\square$  is the beam and projection. Since B is an image plane offect, we  $P$  is the beam and projection. Since  $P$  is an image plane effect, we<br>cannot use this to correct the residual data cannot use this to correct the residual data.
- $\square$  Hence we peel with diagonal J Jones and use the solution of CasA to correct the residual data correct the residual data.
- □ More dipoles: better sensitivity, CasA has high SNR: better solution, 29hr observation, beamforming

# Peeling...

 $\Box$  Solve for diagonal J, real and imaginary parts

$$
\mathbf{J} = \left[ \begin{array}{cc} J_{11} & 0 \\ 0 & J_{22} \end{array} \right]
$$

- Solution domain: one timeslot (1 min), <sup>10</sup> channels (10 kHz)
- $\mathcal{L}_{\mathcal{A}}$ Simultaneous solution in directions of CasA and CygA
- $\square$  J include the cumulative effect of electronics ( $uv$  plane), station beam<br>(Az El), model errer in seuree fluxes (Az,El), model error in source fluxes

### **Closeups**

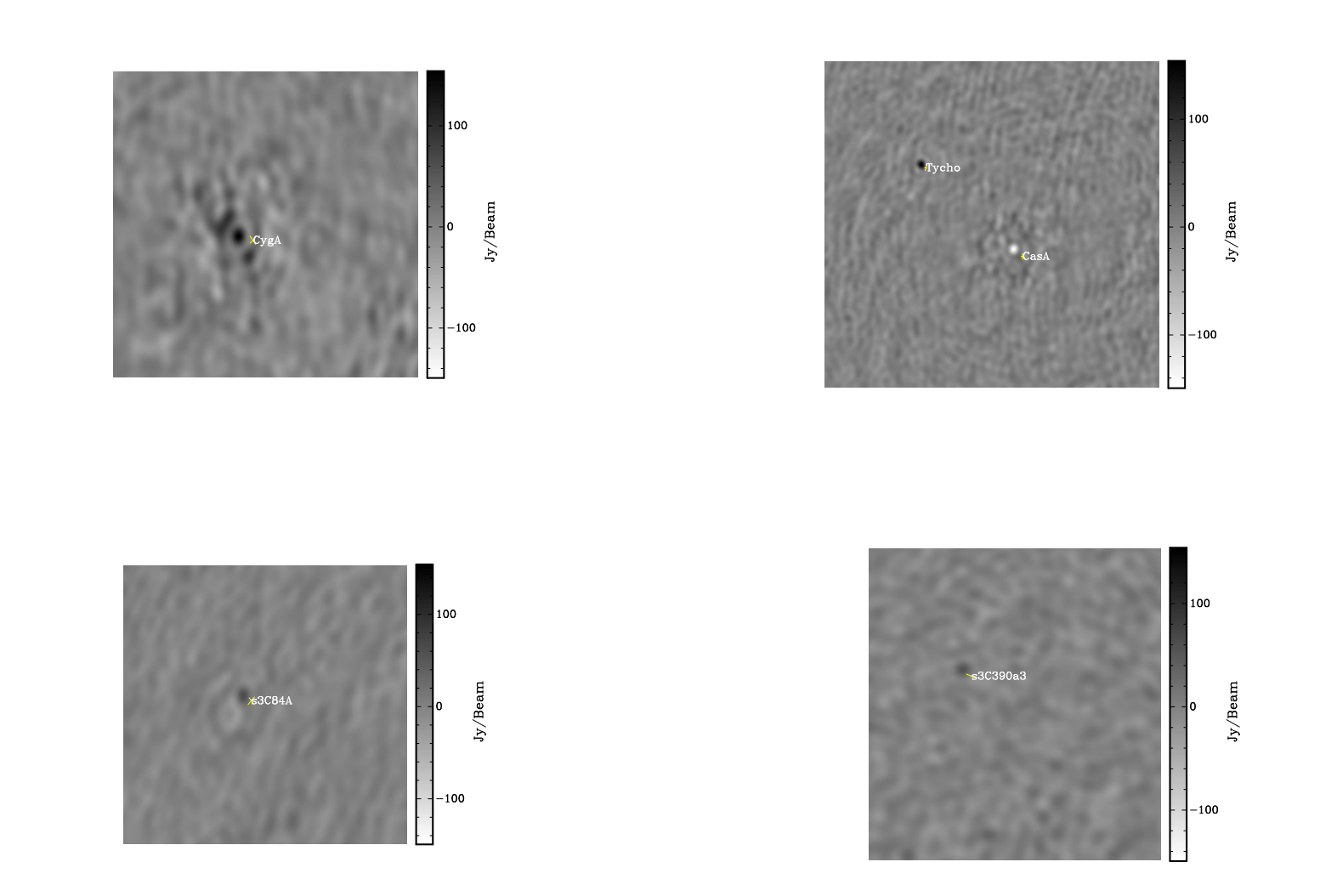

 $\Box$  Dynamic range close to CasA  $\approx$  1:2000

## Improvements in Speed

- From <sup>4</sup> hr <sup>30</sup> min to <sup>10</sup> min
- $\square$  Do not save solutions:  $\times$  7
- $\Box$  Subtiling solutions: parallel solvers  $\times$  4
- □ Next: Solve for an entire subband at a time, using 2nd order freq<br>notypomials for all parameters polynomials for all parameters.
- $\Box$  Next: Resampling when shifting the phase-centre.

### Again!

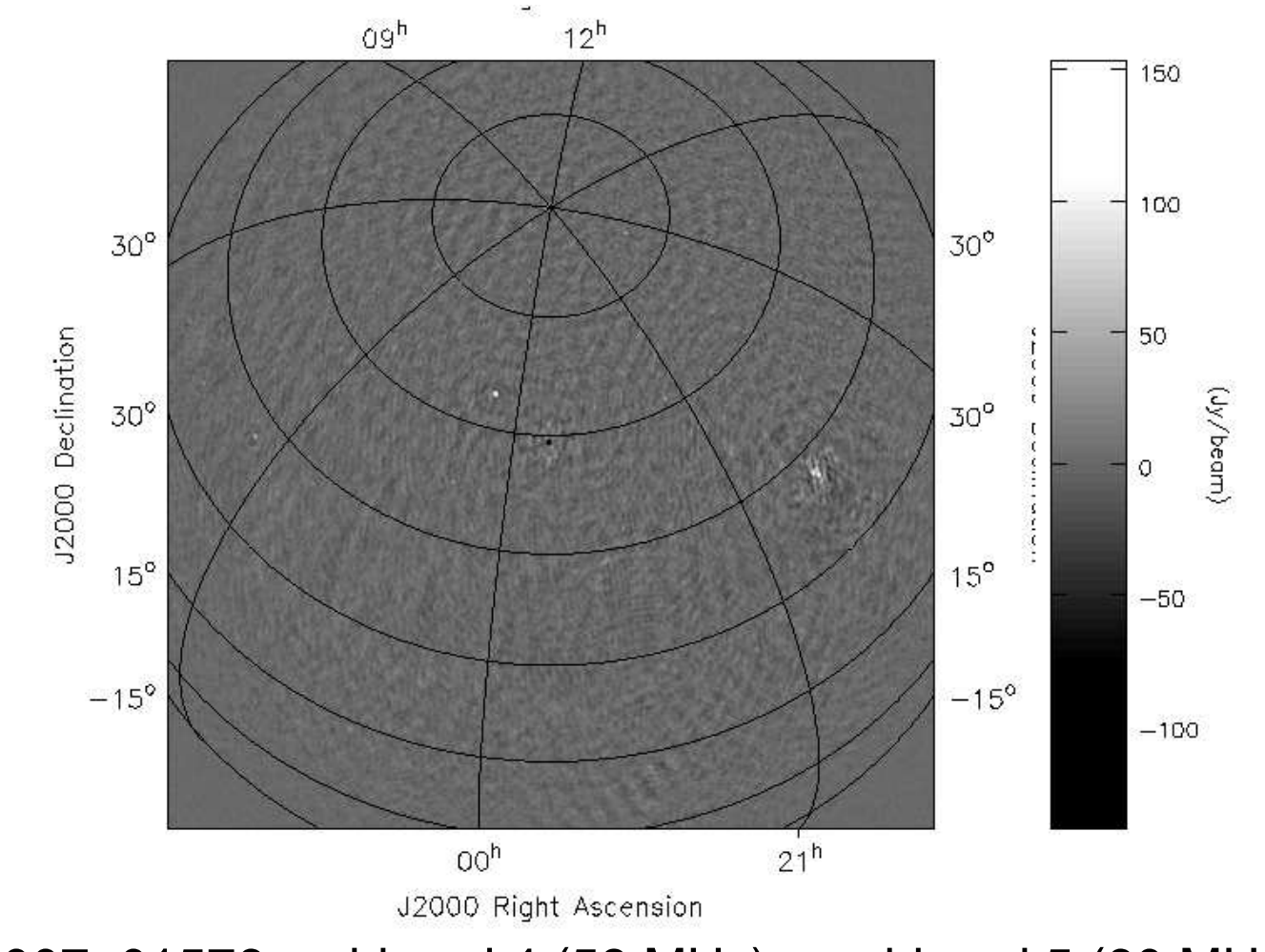

L2007\_01576, subband <sup>4</sup> (58 MHz) <sup>+</sup> subband <sup>5</sup> (60 MHz)